## PATTERN MATCHING WITH REGULAR EXPRESSIONS CS50 Seminar by 2012 TF John Mussman

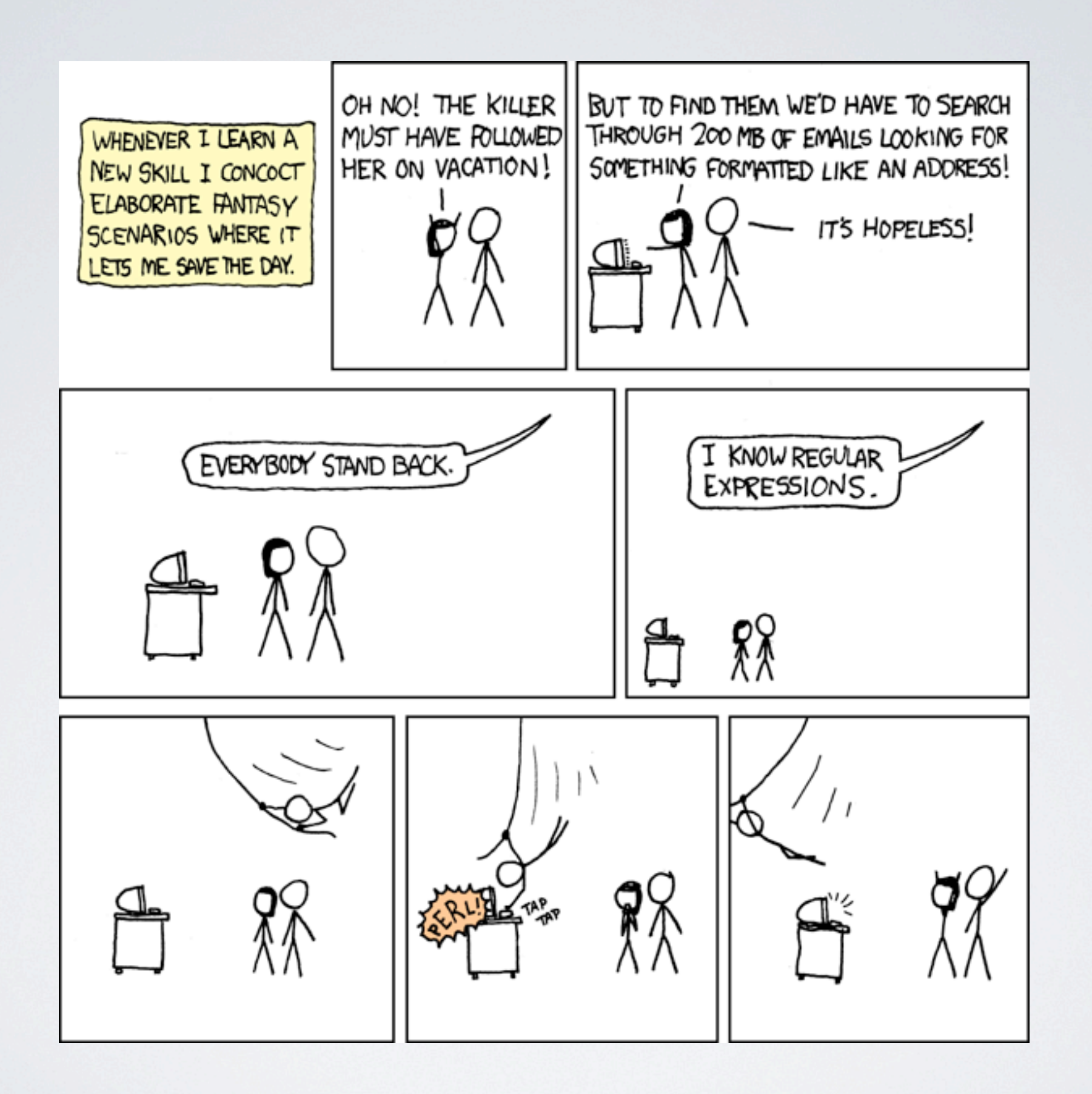

## THEY LOOK LIKE THIS

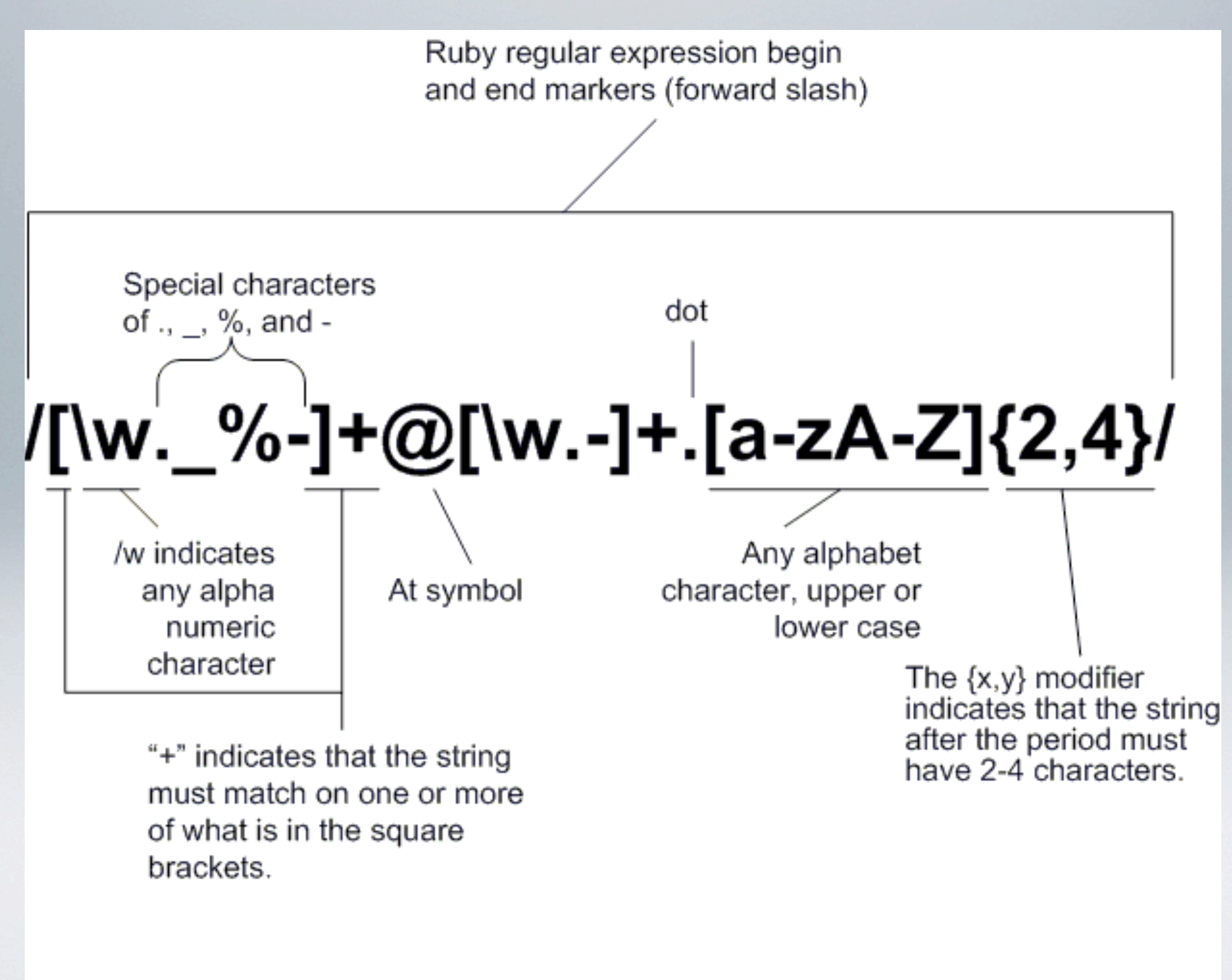

username @ domain. qualifier (com/net/tv/...)

## WHAT THEY DO

- Protocol for finding patterns in text
- String comparisons, selections, replacements
- Example find all phone numbers ending in "54" in a directory

## ALMOST KINDA LIKE

```
// attempt to read a word from the dictionary
// if we fail, we're either at the end of the file or we erred
if (fscanf(dictionary file, "45s", entry->word) != 1)
€
    free(entry);
    break;
// requirements
require("constants.php");
require("functions.php");
// enable sessions
session start();
// require authentication for most pages
if (!preg_match("{(?:login|logout|register)\.php$}", $_SERVER["PHP_SELF"]))
Ŧ
    if (empty ($S$ ESSION['id"]))€
        redirect("login.php");
Y
```
# USE REGEX[P] WHEN

- There is not already a dedicated parser for the language (XML, HTML)
- You're okay with any tradeoffs from using the algorithms complexity versus accuracy
- The language is regular...enough

# REGULARITY IN FORMAL LANGUAGE THEORY

- Regular expressions can be used to define regular languages using union, concatenation, and the Kleene star (\*)
- Finite languages
- Star-free languages
- Cyclic languages

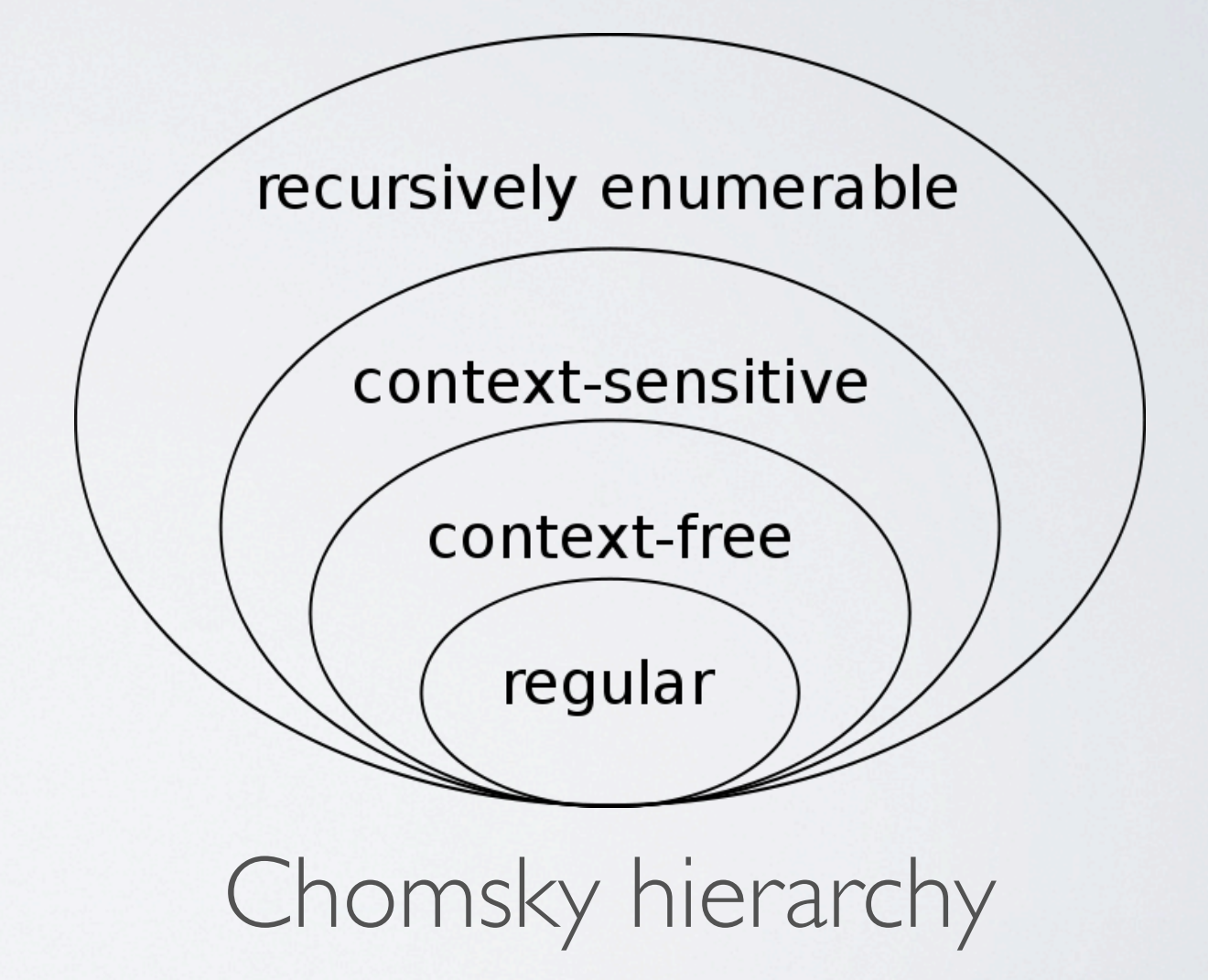

## A GLORIOUS HISTORY

- 1950s regular sets [Kleene]
- 1960s grep [Thompson]
- 1980s Perl [Wall]
- more recently PCRE
- 2008 first National Regular Expressions Day

## ALGORITHMS

- Construct or simulate deterministic finite automaton (DFA) for regular expression of size *m* and string of size *n*
	- Construct: build phase *O(2m)* and run phase *O(n)*
	- Simulate: build phase implicit and run phase *O(m2n)*
- Backtracking: depth-first recursive search for partial solutions potentially slower (exponential), but greater flexibility
- Regular Expressions Denial of Service attacks exploit the potentially unbounded complexity of some regexen

## PYTHON RF I IBRARY

- Regex is built into Python
- Python is pre-loaded on Macs and available at <http://www.python.org/getit/>
- Manual docs.python.org/2/ library/re.html
- Cheat sheet - [https://](https://github.com/tartley/python-regex-cheatsheet/blob/master/cheatsheet.rst) [github.com/tartley/python](https://github.com/tartley/python-regex-cheatsheet/blob/master/cheatsheet.rst)[regex-cheatsheet/blob/](https://github.com/tartley/python-regex-cheatsheet/blob/master/cheatsheet.rst) [master/cheatsheet.rst](https://github.com/tartley/python-regex-cheatsheet/blob/master/cheatsheet.rst)

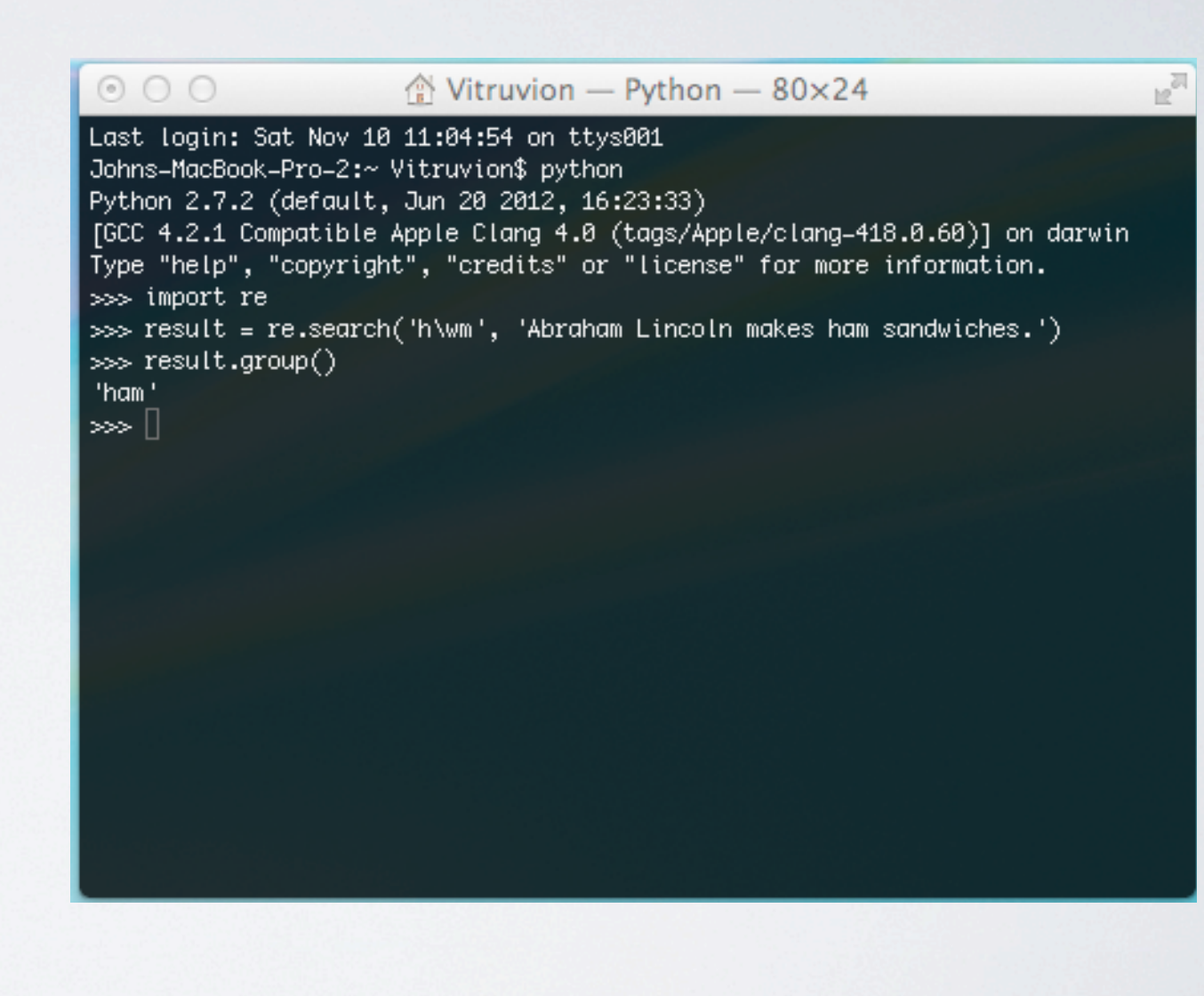

### BASICS

- re.search()
- variable.group()
- r before strings

## REPETITIVE PATTERNS

- '**ab\***' a followed by any number N of b
- 'ab+' a followed by  $N > 0$  of b
- 'ab?' a followed by 0 or 1 of b
- 'ab{N}' a followed by N of b
- '**ab{M,N}**' a followed by between M and N of b

### LEFTMOST

 $000$ **In**  $\hat{\otimes}$  Vitruvion - Python - 80×24 Last login: Sat Nov 10 12:56:24 on ttys001 Johns-MacBook-Pro-2:~ Vitruvion\$ python Python 2.7.2 (default, Jun 20 2012, 16:23:33) [GCC 4.2.1 Compatible Apple Clang 4.0 (tags/Apple/clang-418.0.60)] on darwin Type "help", "copyright", "credits" or "license" for more information.  $\gg$  import re >>> leftmost = re.search('h.m', 'Abrahem Lincoln makes ham sandwiches.') >>> leftmost.group() 'hem' 

## LARGEST

企 Vitruvion — Python — 80×24  $12<sup>24</sup>$  $000$ Last login: Sat Nov 10 12:56:24 on ttys001 Johns-MacBook-Pro-2:~ Vitruvion\$ python Python 2.7.2 (default, Jun 20 2012, 16:23:33) [GCC 4.2.1 Compatible Apple Clang 4.0 (tags/Apple/clang-418.0.60)] on darwin Type "help", "copyright", "credits" or "license" for more information.  $\gg$  import re  $\gg$  leftmost = re.search('h.m', 'Abrahem Lincoln makes ham sandwiches.') >>> leftmost.group() "hem"  $\gg$  largest = re.search('h\*m', 'Abrahem Lincoln makes ham sandwiches.') >>> largest.group()  $1<sup>h</sup>$  $\ket{3}$  real\_largest = re.search('h.\*m', 'Abrahem Lincoln makes ham sandwiches.') >>> real\_largest.group() 'hem Lincoln makes ham' ।∞∞ ⊞

## SPECIAL CHARACTERS

- Escape using '**\**'
- "' any character except newline '
- '**\w**' any alpha character
- '*[abc]'* a, b, or c
- '**a|b**' a or b

### POSITIONS

- **•** '**^**' start of a string
- **•** '**\$**' end of a string

Wednesday, November 21, 12

#### Oh noos! Dis complects patterns to benting my brancl

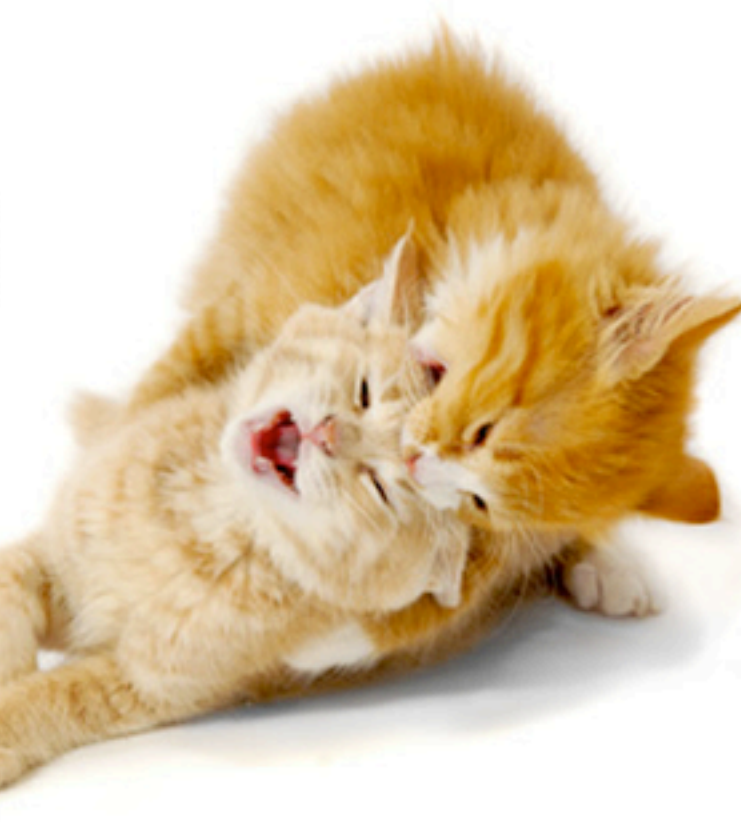

## USEFUL MODES

- re.match
- re.split
- re.findall
- re.groups

## FUZZY MATCHING

- Gaius Julius Caesar
- Yulius Cesar
- G. Juliy Cezar

## TOOLS SURFEIT

- [http://regexpal.com/](http://regexpal.com)
- <http://www.ultrapico.com/Expresso.htm>
- O'Reilly's regex cookbooks

# PRETTY MUCH THE SAME THING

- Unix grep
- Perl built-in
- C PCRE
- PHP, Java, Ruby, Visual Basic, XML, JavaScript, ColdFusion, Oracle, R, ActionScript, Google Code Search...

## REFERENCES

- Python http://docs.python.org/2/library/re.html
- grep - [http://pubs.opengroup.org/onlinepubs/9699919799/](http://pubs.opengroup.org/onlinepubs/9699919799/utilities/grep.html) [utilities/grep.html](http://pubs.opengroup.org/onlinepubs/9699919799/utilities/grep.html)
- Perl -<http://perldoc.perl.org/perlre.html>
- Inspiration - [http://blog.stevenlevithan.com/archives/10](http://blog.stevenlevithan.com/archives/10-reasons-to-learn-and-use-regular-expressions) [reasons-to-learn-and-use-regular-expressions](http://blog.stevenlevithan.com/archives/10-reasons-to-learn-and-use-regular-expressions)
- Formalism http://en.wikipedia.org/wiki/Regular\_language